## **WEB-программирование. Создание и редактирование документов HTML.**

## **Ǿель**

●Отработать навыки создания web-страницы на примере программ Блокнот и браузер.

# **«Мозговой штурм». Вопросы-Ответы.**

**1. Язык разметки гипертекста – 3. «Мозговой штурм». Вопросы-Ответы.**

**2. Совокупность тематически связанных между собой Webстраниц.**

**3.Унифицированный адрес ресурса**

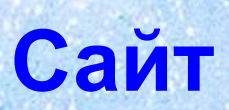

 **HTML**

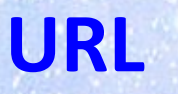

**4. Услуга хранения 3. «Мозговой штурм». Вопросы-Ответы.**

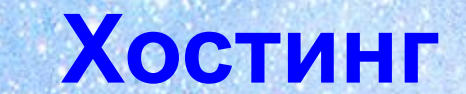

**ст**

**Гипертек**

**5. Текст, связанный при помощи ссылок (гиперссылок) с другими текстами**

**6. Текст или рисунок, содержащий скрытый адрес, при нажатии, которой происходит переход на другую Web-страницу– гиперссылка 3. «Мозговой штурм». Вопросы-Ответы.**

**7. Какие бывают домены? Географические и тематические**

**6. Программа для просмотра web-страниц 3. «Мозговой штурм». Вопросы-Ответы.**

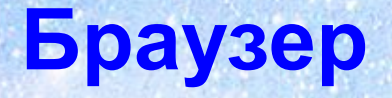

### **ǿто такое тэг?**

- **● Тэг** это элемент HTML, представляющий из себя текст, заключенный в угловые скобки <>.
- Обычно используются два тэга открывающий**(<тэг>)** и закрывающий  $\left(\langle \sqrt{T} \partial \Gamma \rangle \right)$ .
- Такой символ в закрывающем теге **/** - имеет название **СЛЭШ**

#### **Структура Web-страницы можеть выглядеть таким образом:**

**<html> <head> <title> </title> </head> <body> </body> </html>**

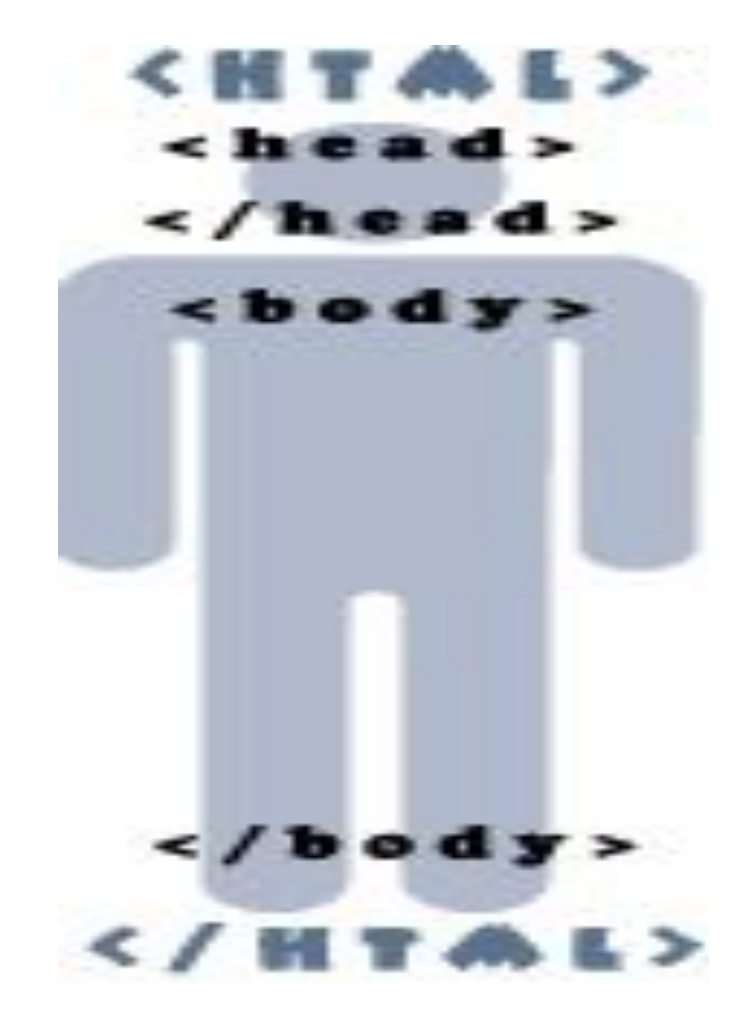

#### **Основные тэги для создания Web-страницы:**

**<body bgcolor=pink>** - Цвет фона страницы (устанавливает розовый фон) **<p> – тэг создания абзаца** 

**<center>- по центру** 

**<H1>…<H6> - размеры заголовков**

## **Добавление иллюстрации**

**Для добавления картинки на страничку используют тег:** 

#### **<img src>**

**Рисунок обычно должен иметь расширение .gif, .png, .jpg.** 

*НАПРИМЕР,*

**Картинка по центру: <img src="1.jpg">** 

### **Как сохранить созданную Web-страничку?**

**Документ HTML можно создавать например, в программе «Блокнот» и сохранять необходимо в виде файла с расширением \*.html или \*.htm**

**Например: время года.html**

#### **В Безымянный - Блокнот**

Файл Правка Формат Вид Справка

 $\langle$ 

#### $\Box\Box$  $\times$

 $\hat{\mathcal{S}}$ 

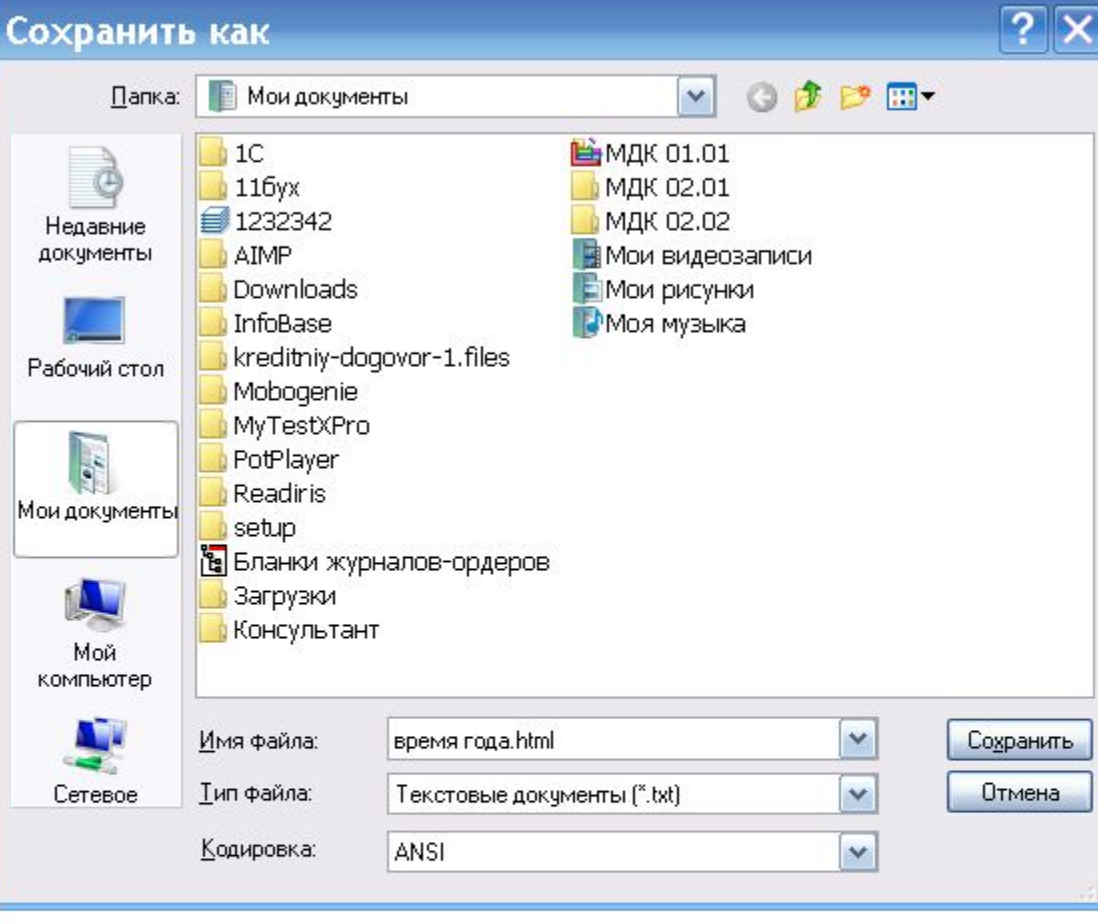

# **Спасибо за внимание!**